# **User Interface - Bug #4953**

## **Frame is not displayed when backing buffer is not available**

10/09/2020 03:50 PM - Stanislav Lomany

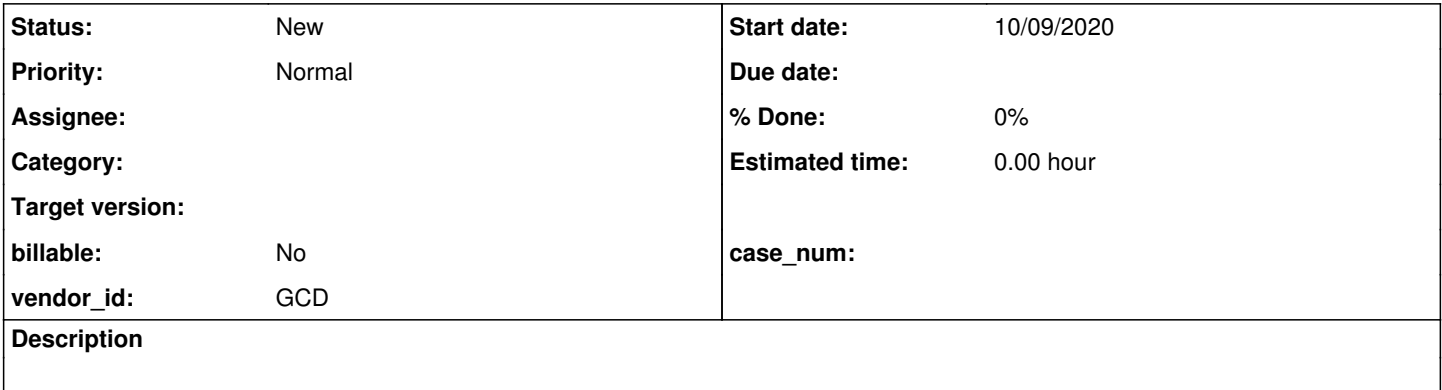

#### **History**

#### **#1 - 10/09/2020 03:54 PM - Stanislav Lomany**

### Testcase:

def temp-table tt1 field f1 as integer field f2 as integer.

create tt1. release tt1.

def var dummy as integer. display tt1.f1 tt1.f2 + 10 @ dummy with frame fr no-error.

wait-for close of current-window.

4GL: frame is displayed with "?" instead of values. FWD: frame is not displayed. Couple of thoughts:

- 1. Comment in Element.get() states that "Accessing not-available fields is normally reported by P4GL as error 91." which is caught, but in my testcase it had no error code and therefore the frame is just not displayed.
- 2. Complex expressions are emitted using Element, not HeaderElement: new Element(plus(tt1.getF2(), 10) ...) so there's no place to catch the error and the frame is not displayed again.